# Warmup

Use a k-map to find a minimal implementation of this truth table:

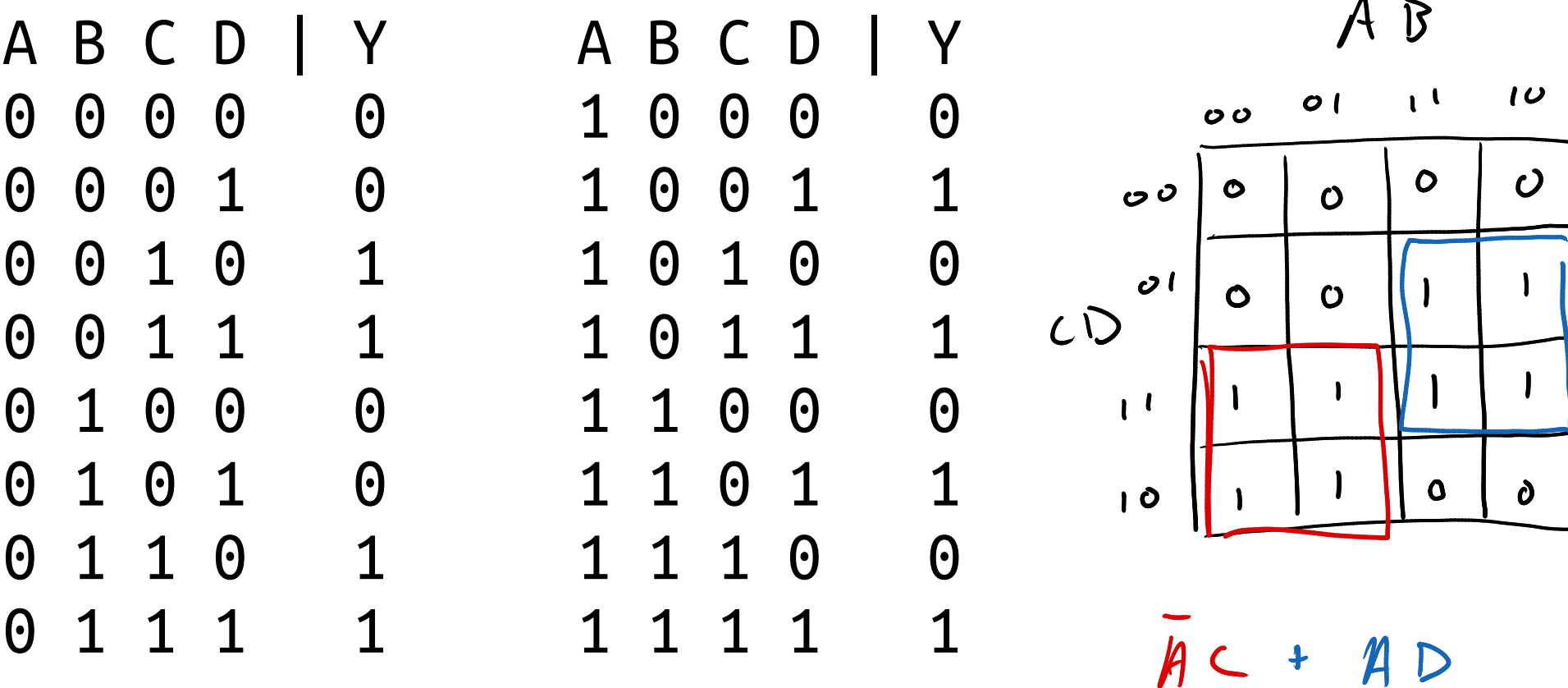

# EE 201: Multiplexers and FPGAs

Steven Bell 30 January 2024

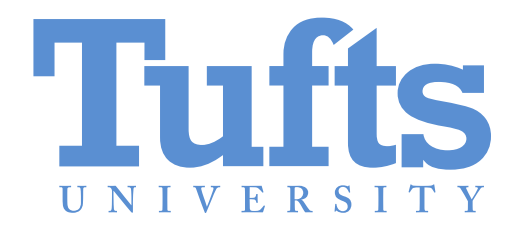

## By the end of class today, you should be able to:

- $\blacksquare$  Explain what a multiplexer is
- Draw a logic diagram using a  $2^N$ -input multiplexer to implement an N-variable boolean equation
- Describe the basic structure of an FPGA

Both [multiplexers and decoders] seem like obscure ways to implement things we already have. Why use them?

#### Some schematic terminology

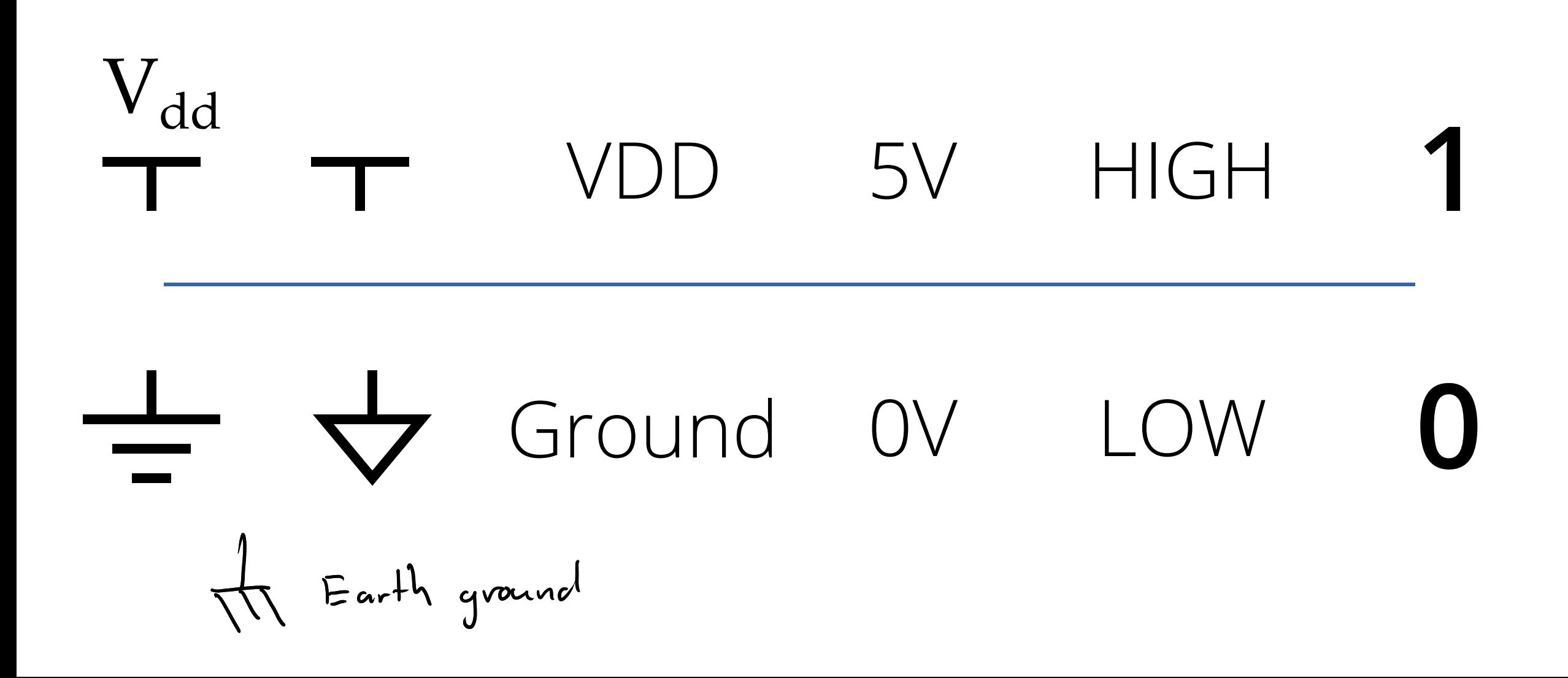

## What is a multiplexer?

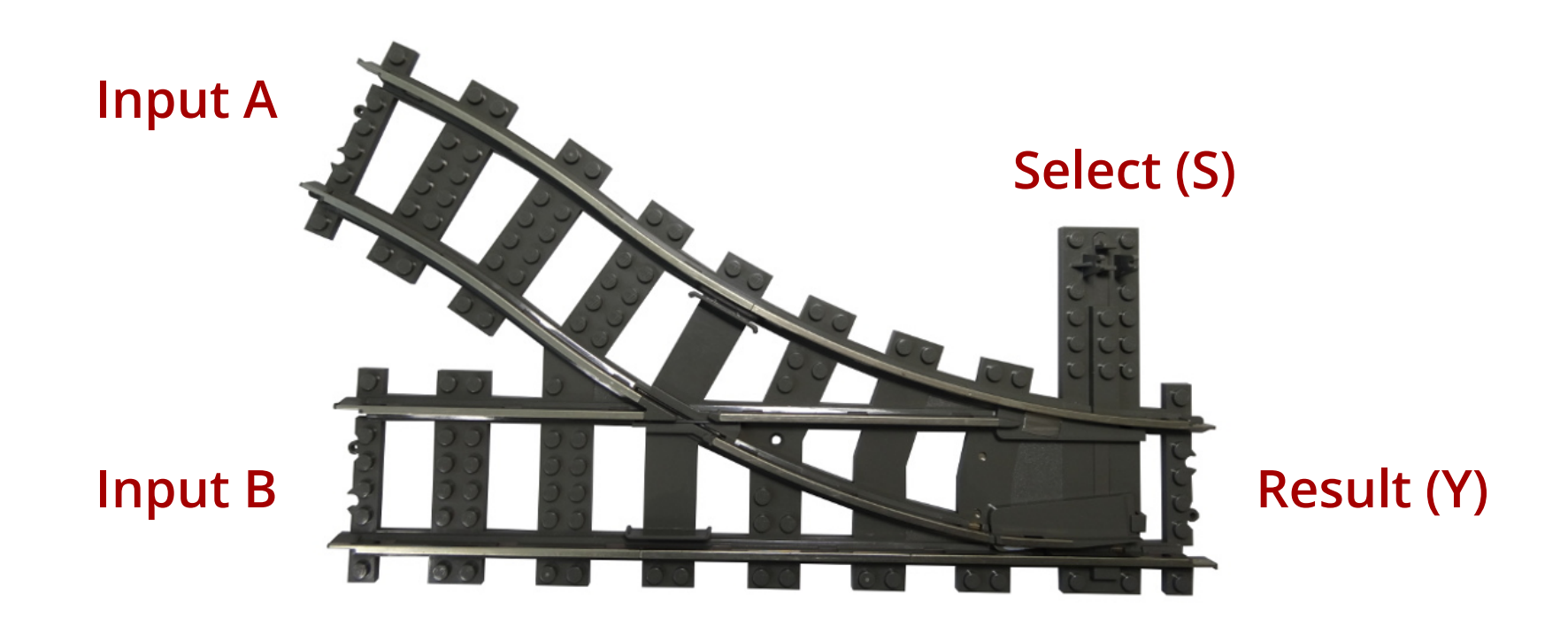

bricklink.com/v2/catalog/catalogitem.page?P=2859#T=C

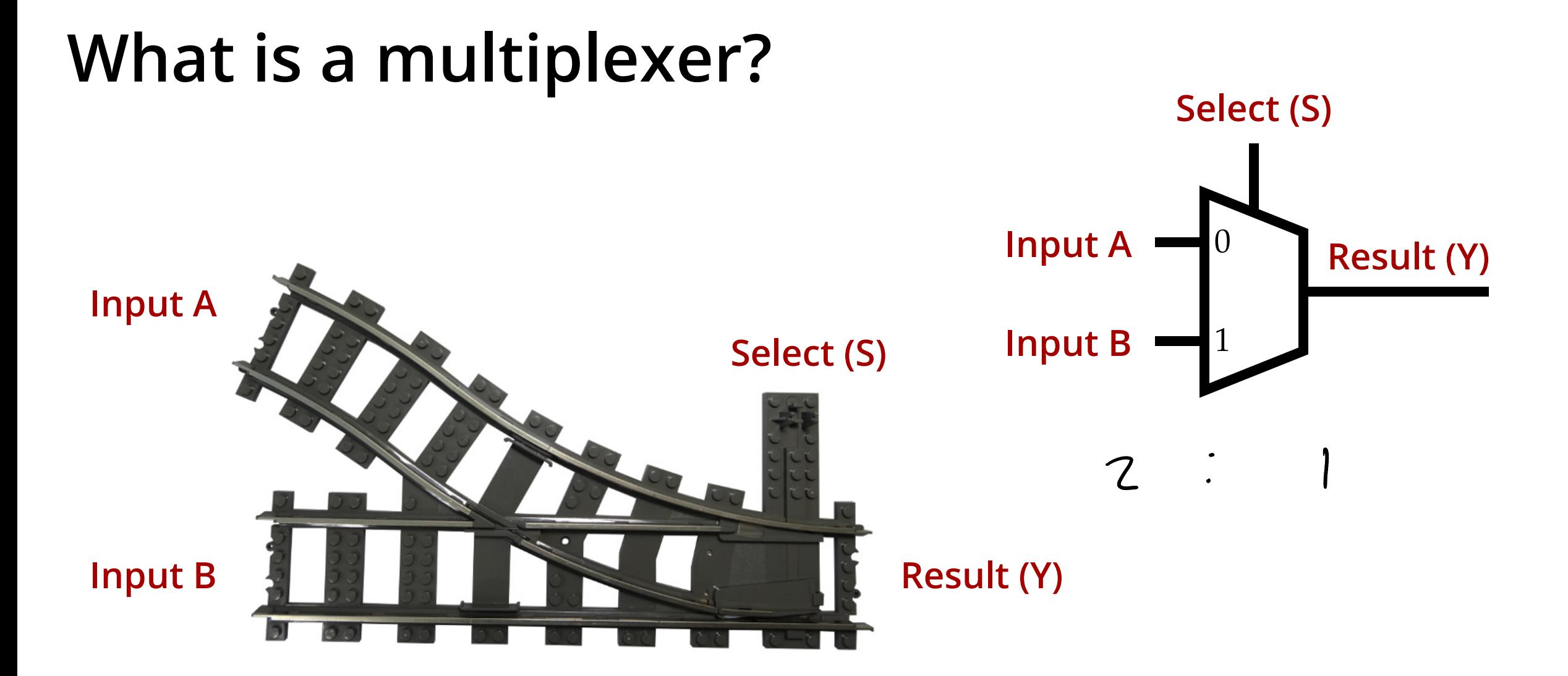

bricklink.com/v2/catalog/catalogitem.page?P=2859#T=C

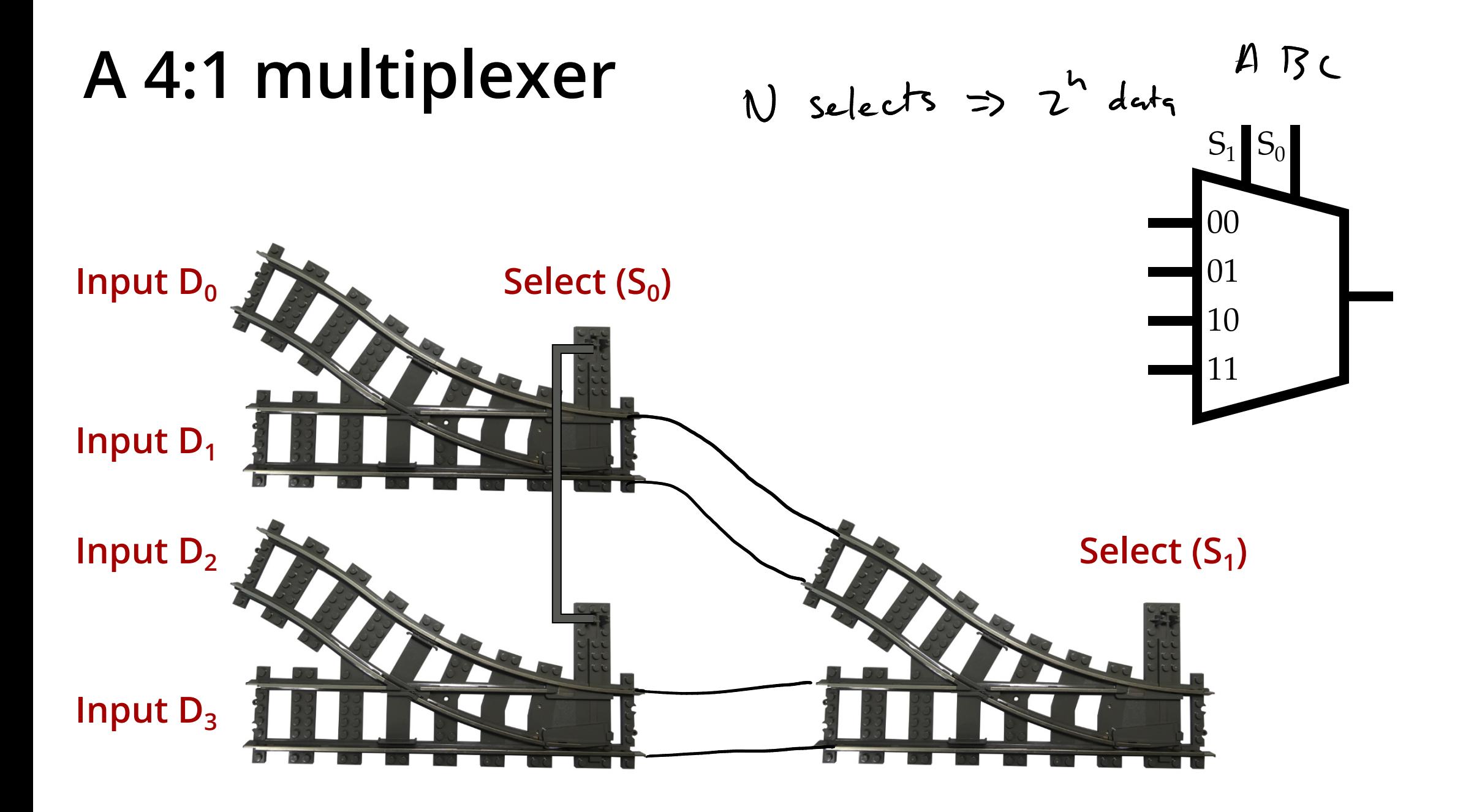

#### More than 4:1?

If we have N select lines, we can choose from  $2^N$  inputs:

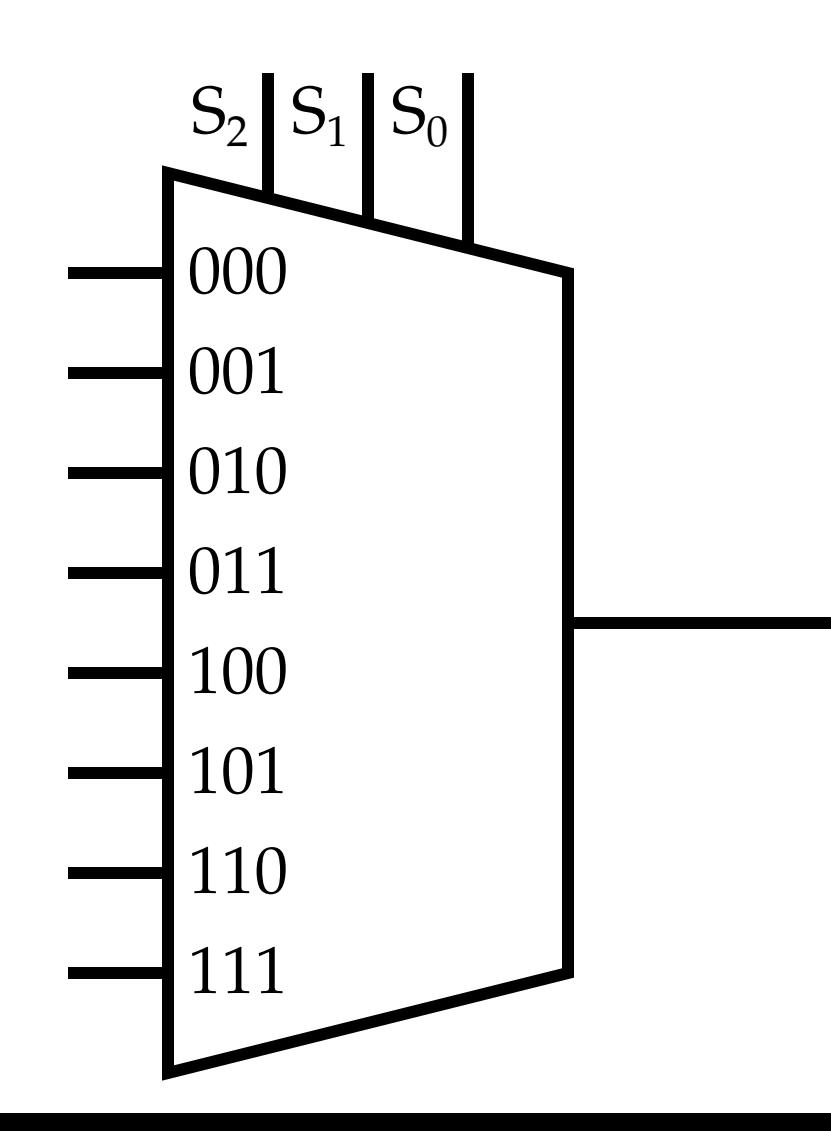

## What good are multiplexers?

1) Allow you to select one signal out of many

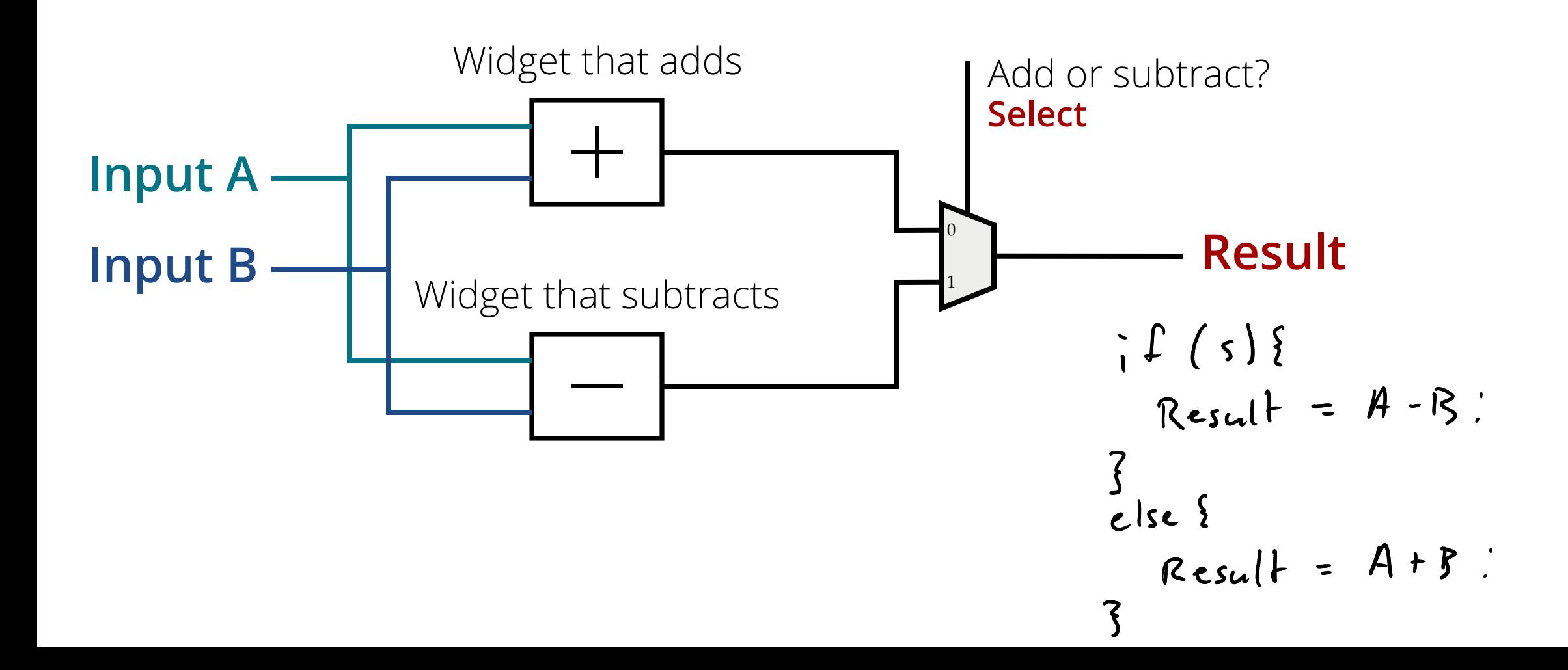

if 
$$
(case 1)
$$
  
\n $y = 5$   
\nelse if  $(case 2)$   
\n $y = 8$   
\nelse  
\n $y = 0$ 

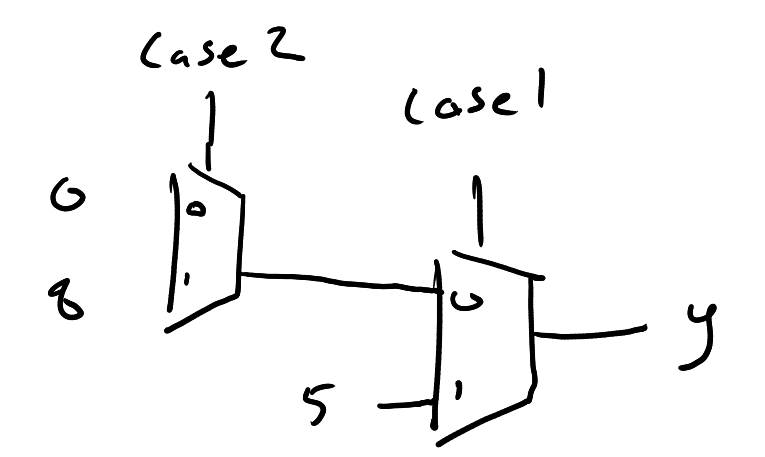

## What good are multiplexers?

1) Allow you to select one signal out of many

1B) Allow you to make a choice based on a control value

It's like an **if** or case statement in software

### Another multiplexer example

1B) Like an if statement in hardware

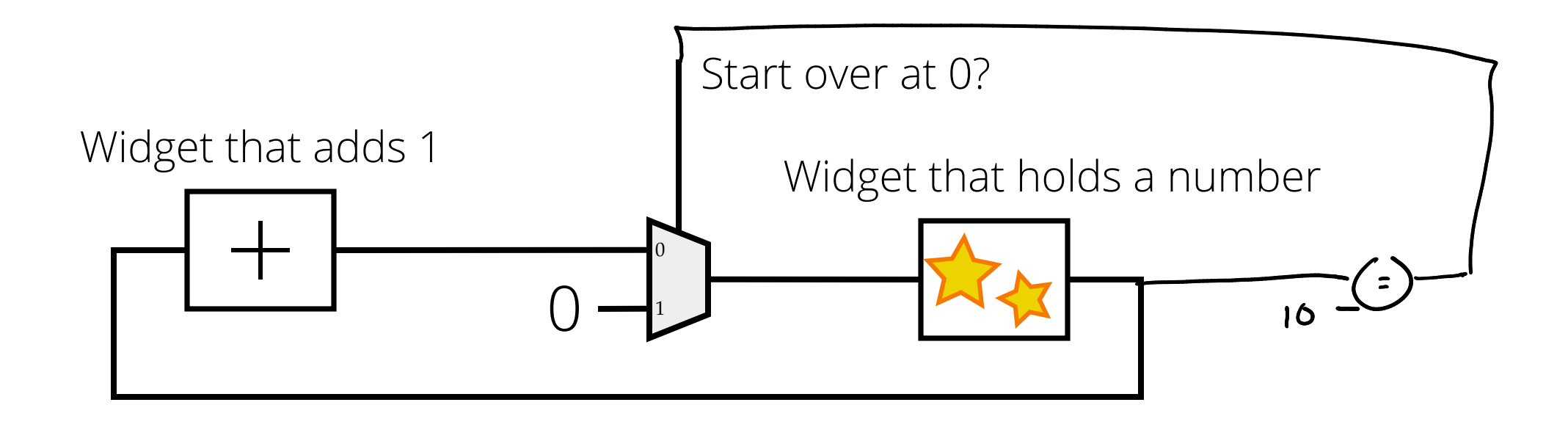

#### And back in the old days...

1) Allow you to select one signal out of many

1B) Allow you to make a choice based on a control value

It's like an *if* or case statement in software

2) Make it easy to implement arbitrary logic functions

## Implementing XOR

Using a mux to implement a logic function

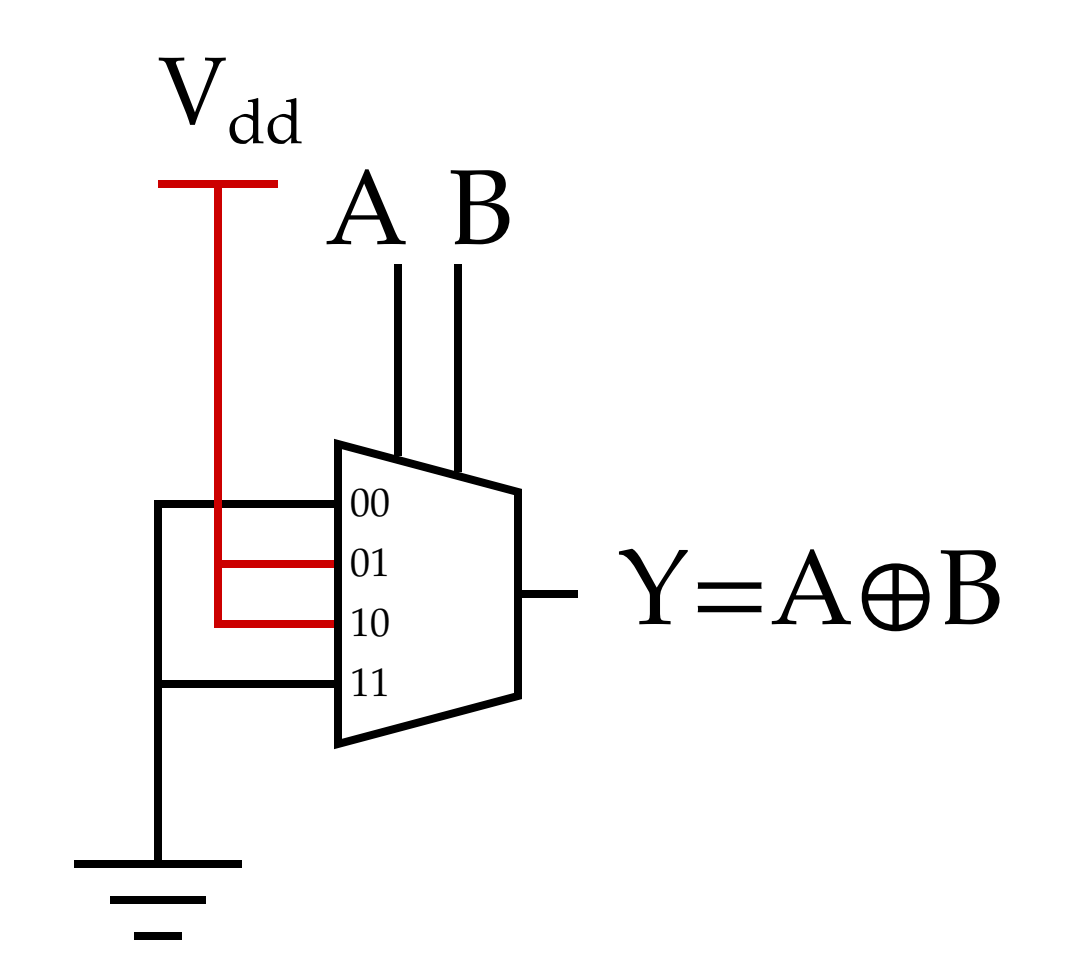

## Look-up tables (LUTs)

A look-up-table is basically a mux where the inputs are little memory boxes statically configured to be 0 or 1.

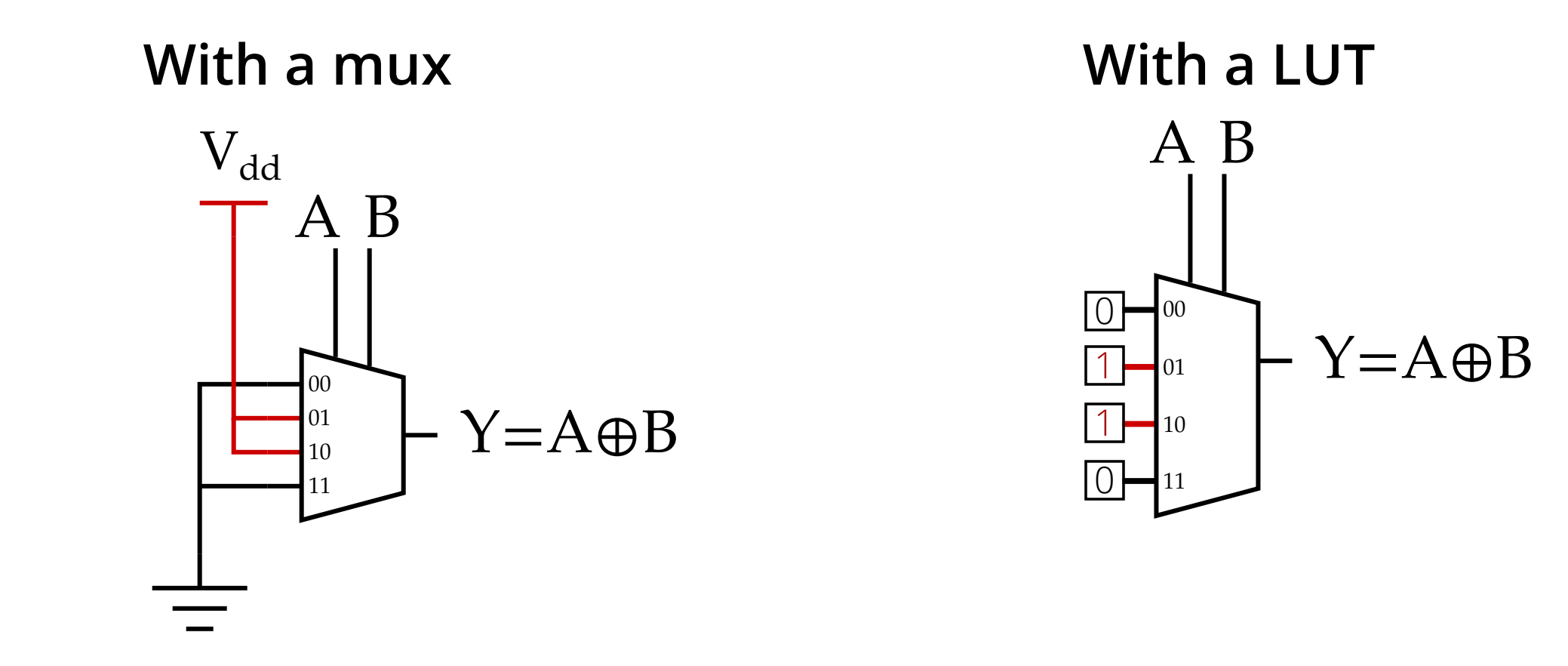

## Look-up table practice

Use a 3-input LUT to implement  $A \oplus B \oplus C$ 

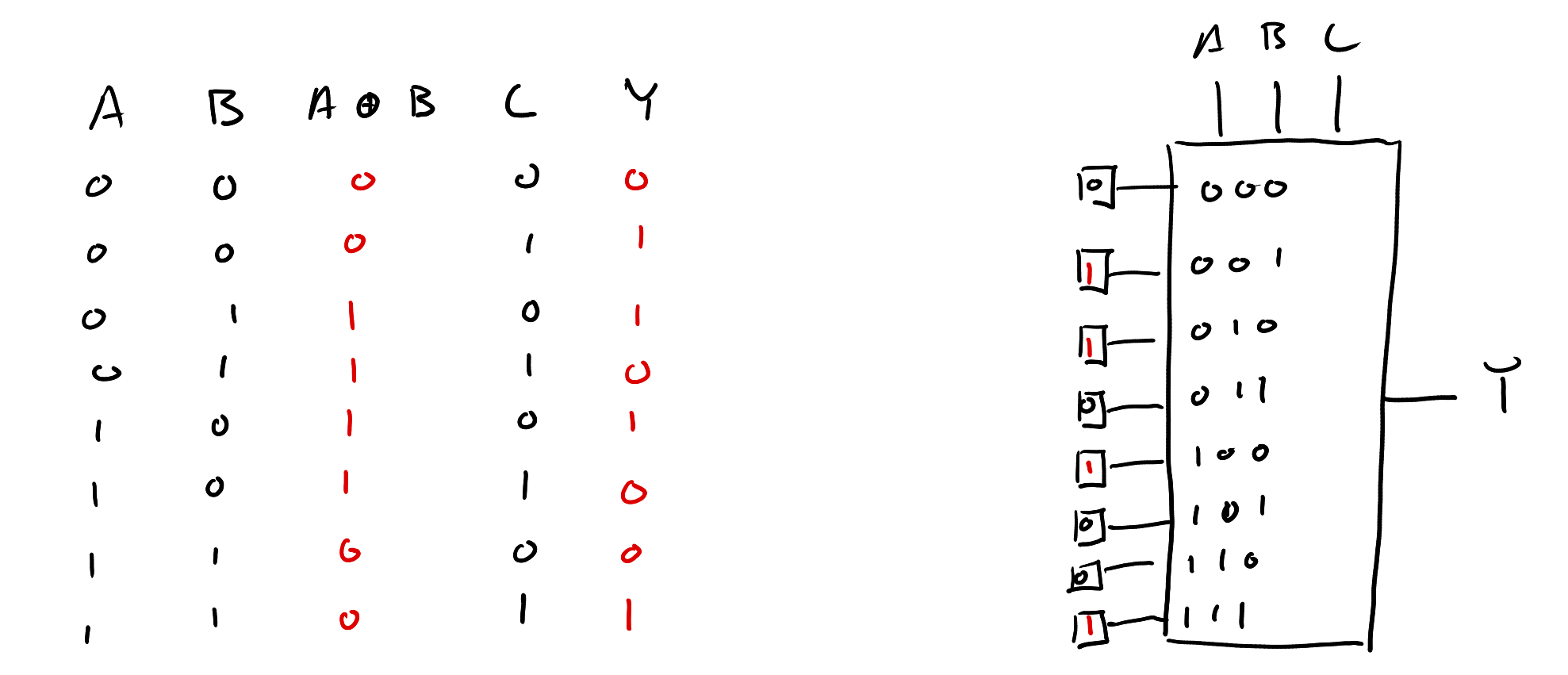

# Look-up table practice

Use a 3-input LUT to implement a 2:1 multiplexer

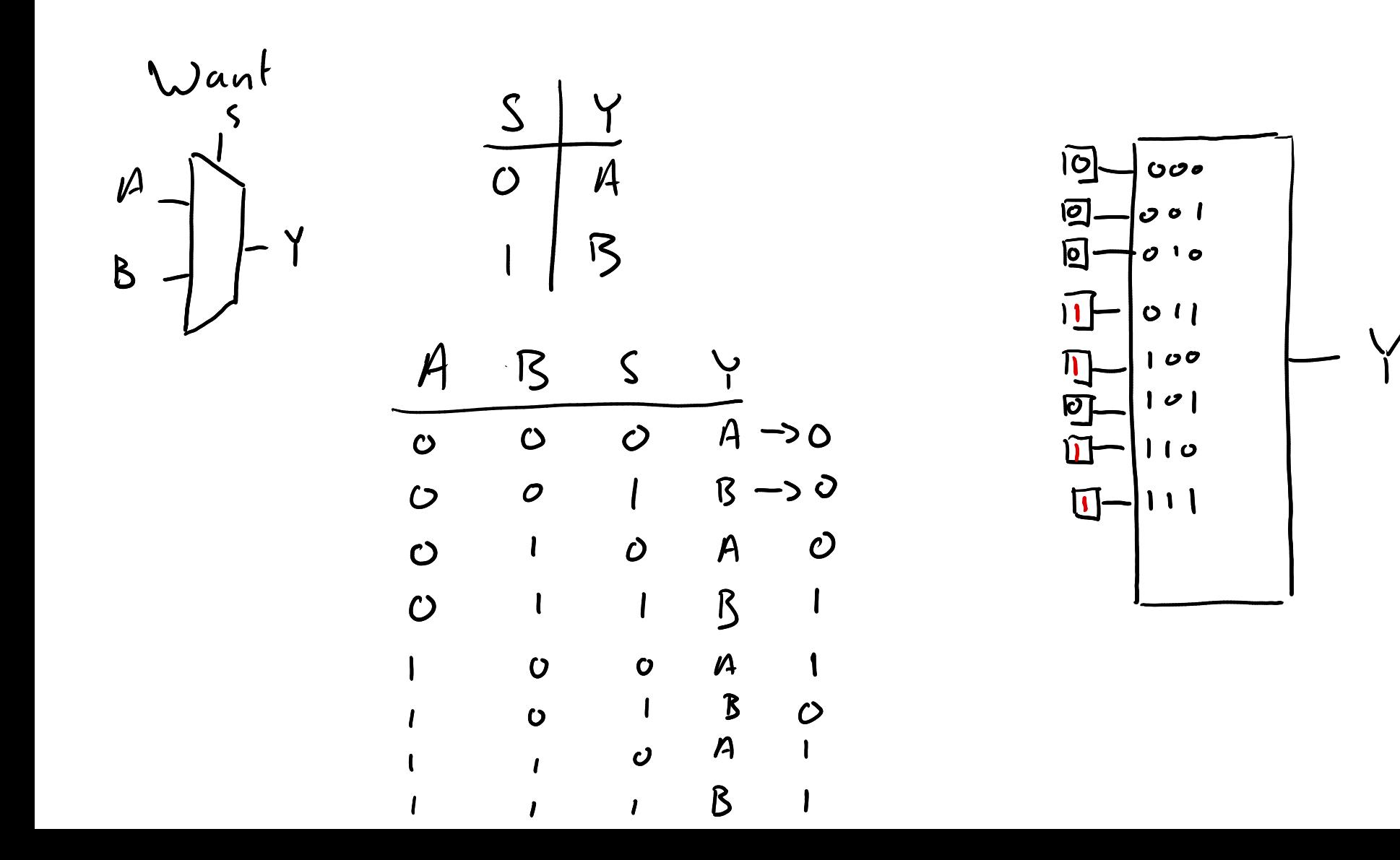

#### Introducing FPGAs

An FPGA is like a big chip full of logic gates that can be wired together by "programming" it.

## iCE40UP block diagram

Clock stuff Fixed-function multipliers Logic "fabric" Memory

Fixed-function I/O modules

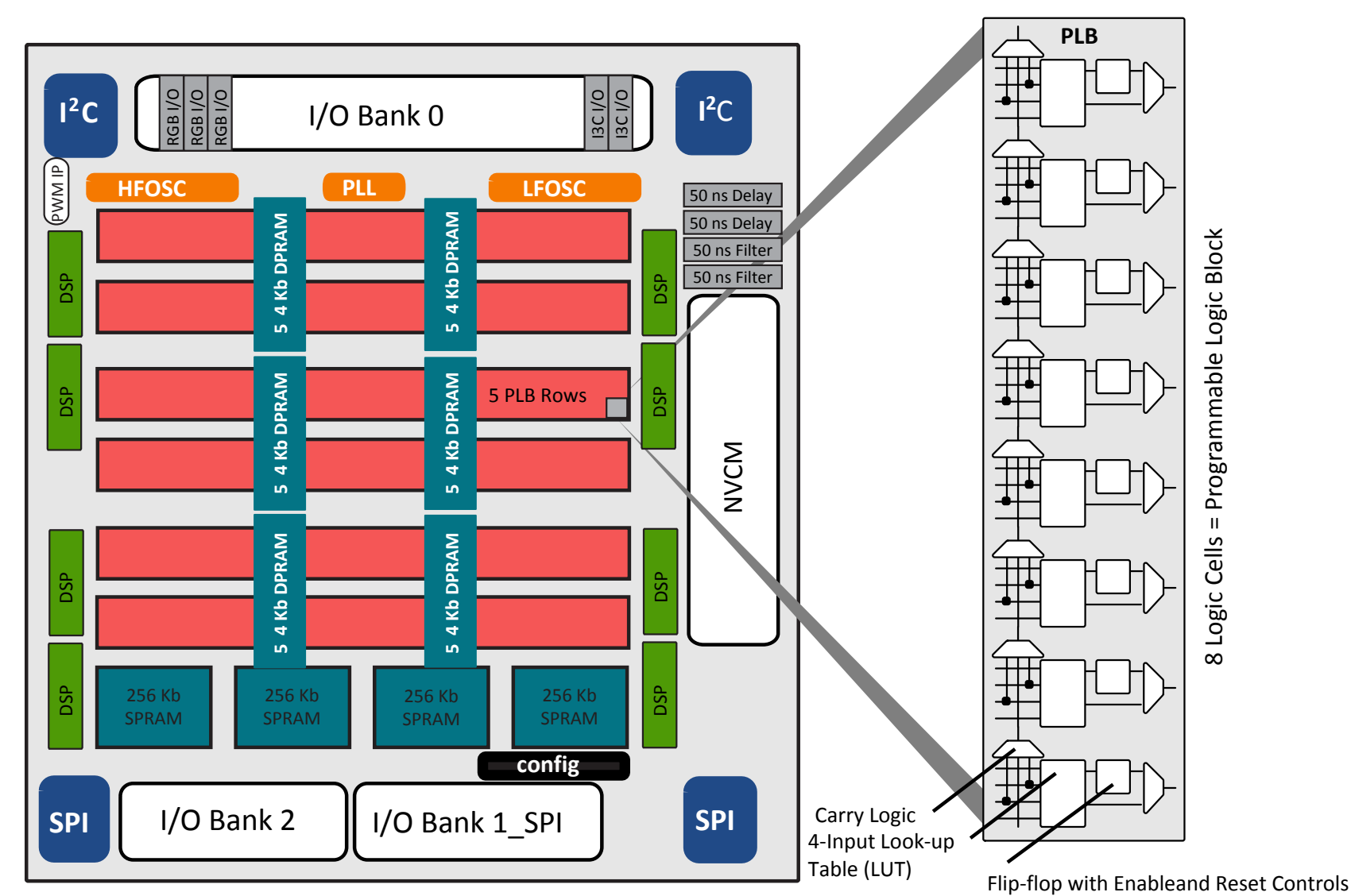

Figure 3.1. iCE40UP5K Device, Top View

## iCE40UP logic element

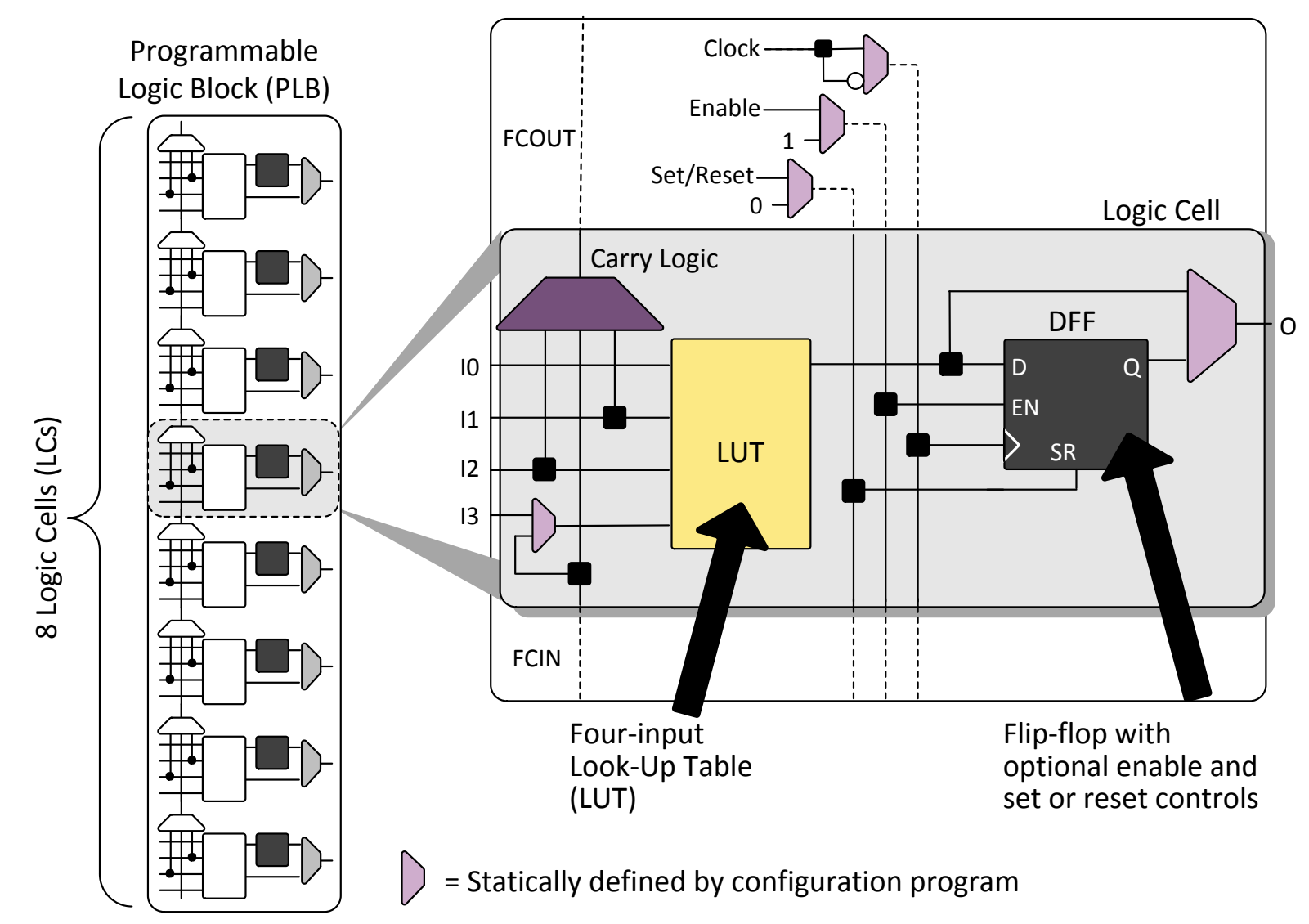

Shared Block‐Level Controls

Figure 3.2. PLB Block Diagram

#### A better definition

An FPGA is a chip full of configurable **look-up-tables** with configurable *interconnections* and storage.

#### Decoders

Take a binary number as an input, and set the corresponding output high.

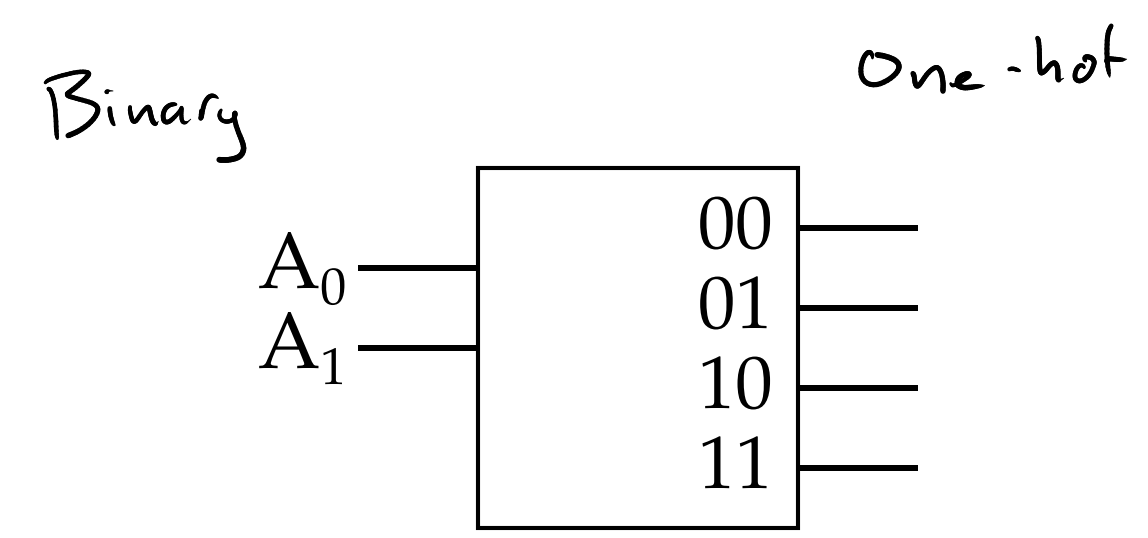

Building a decoder  $\frac{1}{\sqrt{2}}\left(\frac{1}{\sqrt{2}}\right) = \frac{1}{\sqrt{2}}\left(\frac{1}{\sqrt{2}}\right) = \frac{1}{\sqrt{2}}\left(\frac{1}{\sqrt{2}}\right) = \frac{1}{\sqrt{2}}\left(\frac{1}{\sqrt{2}}\right) = \frac{1}{\sqrt{2}}\left(\frac{1}{\sqrt{2}}\right) = \frac{1}{\sqrt{2}}\left(\frac{1}{\sqrt{2}}\right) = \frac{1}{\sqrt{2}}\left(\frac{1}{\sqrt{2}}\right) = \frac{1}{\sqrt{2}}\left(\frac{1}{\sqrt{2}}\right) = \frac{1}{\sqrt{2}}\left$ 

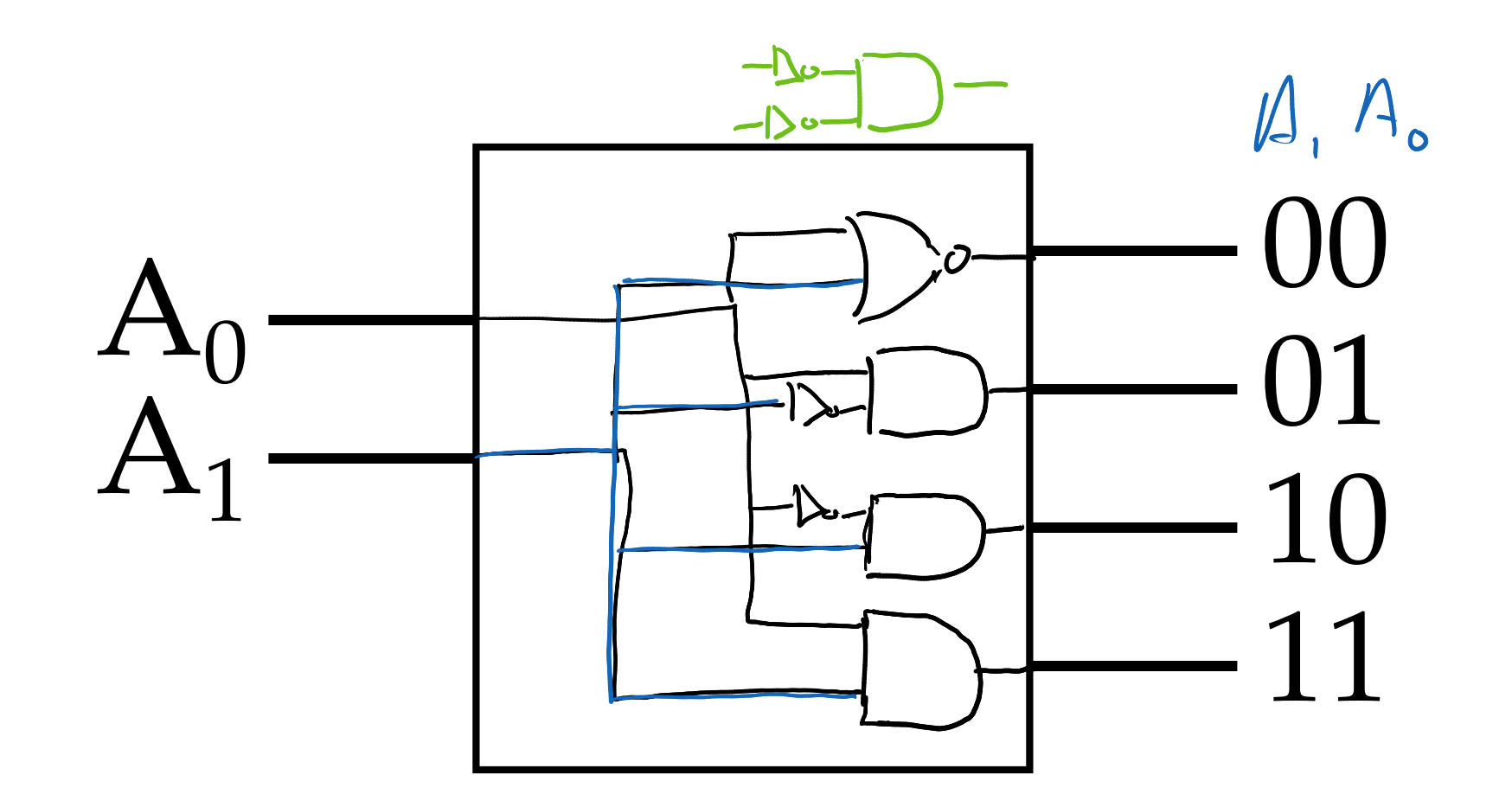

#### Building a decoder with fewer transistors

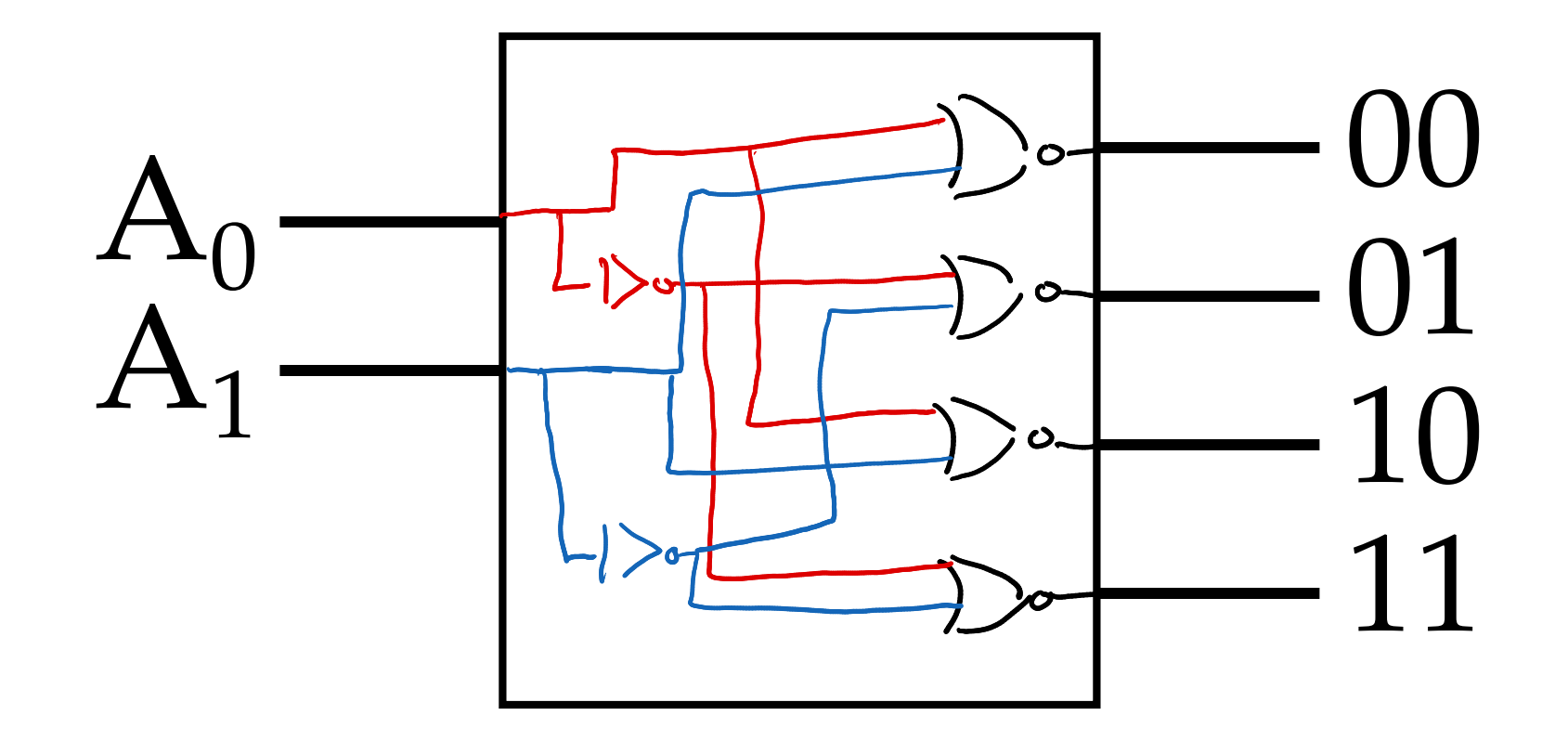

## What could you use a decoder for?

You have a whole bunch of things to activate one at a time (say, memory cells)

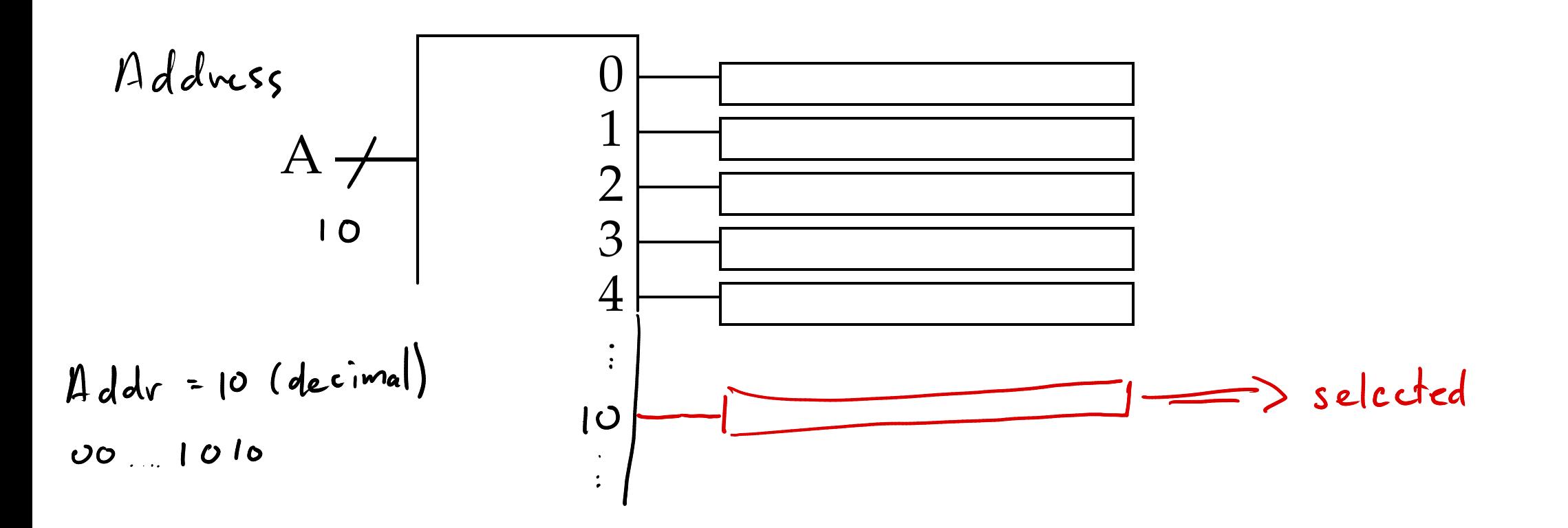

#### For Thursday

1. Read the book (2.9) and complete the reading check